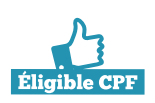

## **Créer et diffuser une newsletter**

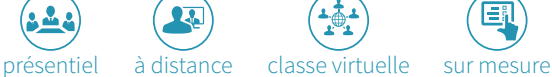

**A** 

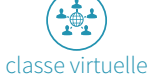

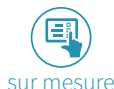

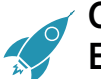

## **COMPÉTENCES ATTENDUES ET OBJECTIFS PÉDAGOGIQUES :**

• Réaliser de façon autonome une newsletter avec SendlnBlue : retouche d'images, envoi à une liste de diffusion, création de modèles, suivi des statistiques

**Emailing : les généralités**

**Éléments d'une newsletter : le contenu**

• Quels sont les éléments légaux obligatoires ?

**SendinBlue : plateforme d'emailing**

• Quelques chiffres • L'email marketing

• Un peu de vocabulaire

• Et la loi ?

**Le spam**

**Les KPI**

• Ce qu'il faut savoir • Les mots à bannir

• Les indicateurs clés

• Tableau de bord • Les listes de contacts • Créer une campagne

• Les modèles • Les rapports

• Les différents types d'emailing

• Rédaction d'une newsletter • Objet – préheader – liens – images

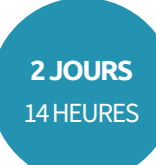

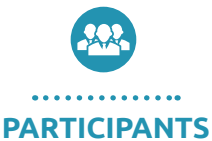

Tout public.

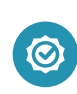

## **PRÉREQUIS** Etre à l'aise avec l'outil informatique

(MAC ou PC). Bonne connaissance d'internet.

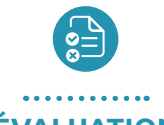

## **ÉVALUATION**

Mesurer et attester le degré de maîtrise des apprentissages.

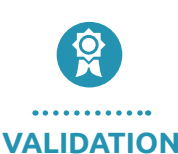

Attestation de l'organisme de formation

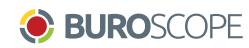

Certification TOSA DIGITAL

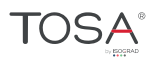

© BUROSCOPE -2019

**Clés de la communication digitale**

**CLES DE LA COMMUNICATION** 

S.A.S. au capital de 83 200€ - RCS Rennes B331 267 765 - Siret 331 267 765 000 47 - Code NAF 8559A - N° déclaration d'activité : 533 501 708 35

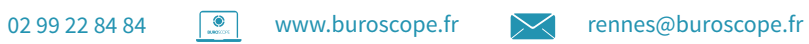